Inwestor / Zleceniodawca

# Urząd Gminy w Cielądzu

Cielądz 59

96 - 214 Cielądz

Inwestycja / obiekt

# Gminne Centrum Kultury w Cielądzu

Temat / branża

Projekt sieci teleinformatycznej

# Gminnego Centrum Kultury w Cielądzu

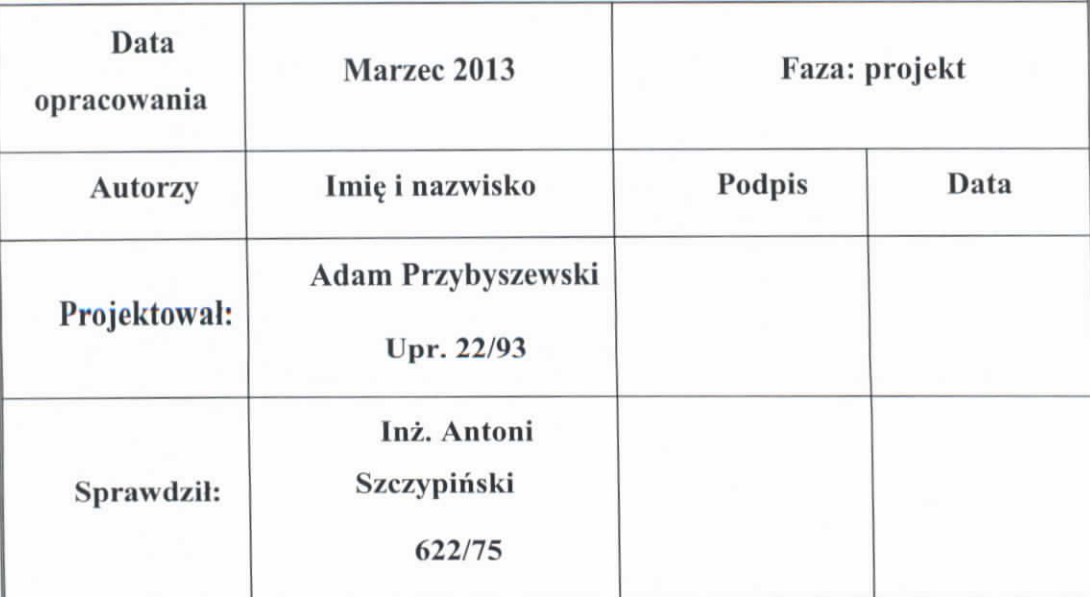

# **I.Spis** treści **do** części **teleinformatycznej** .

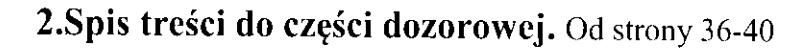

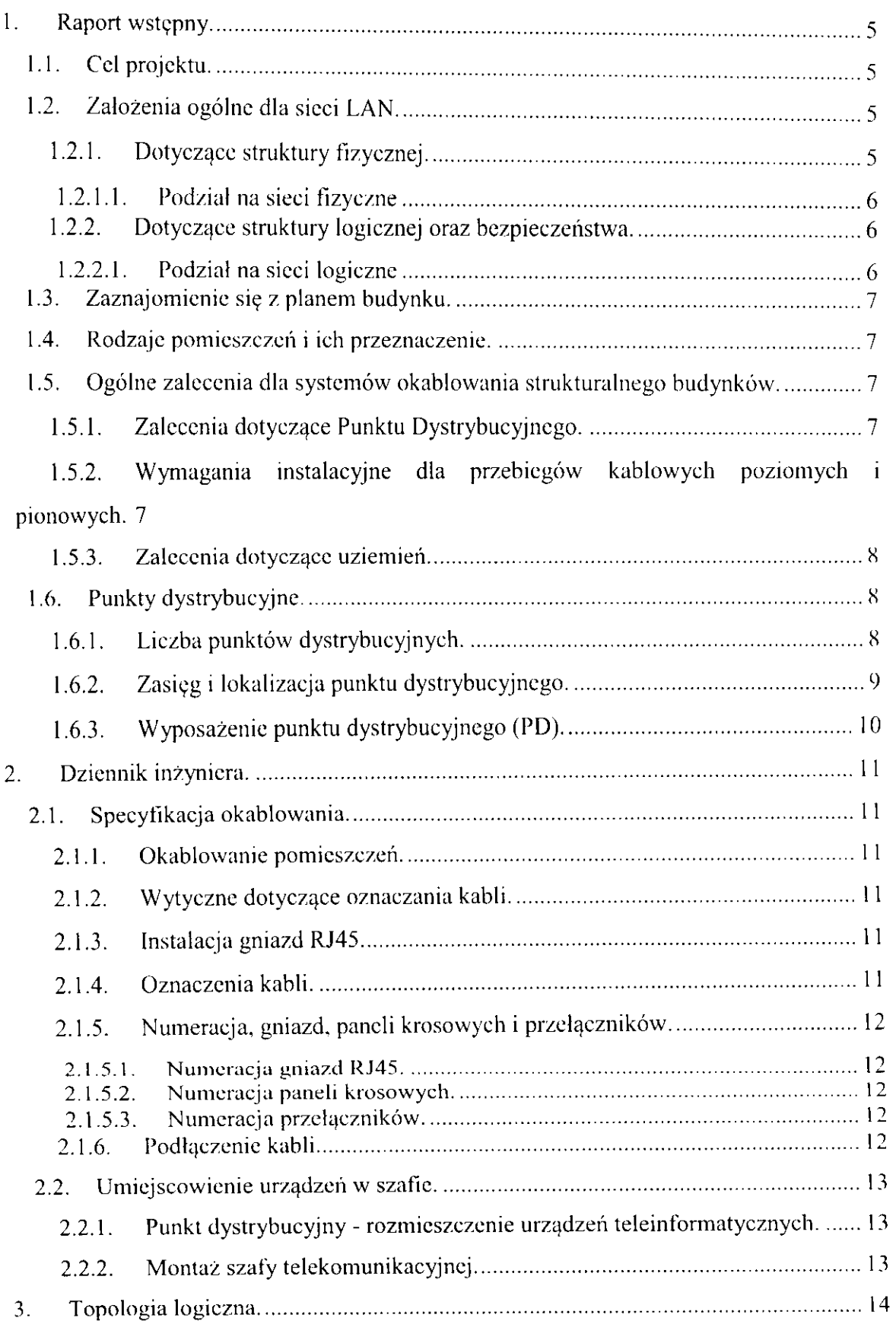

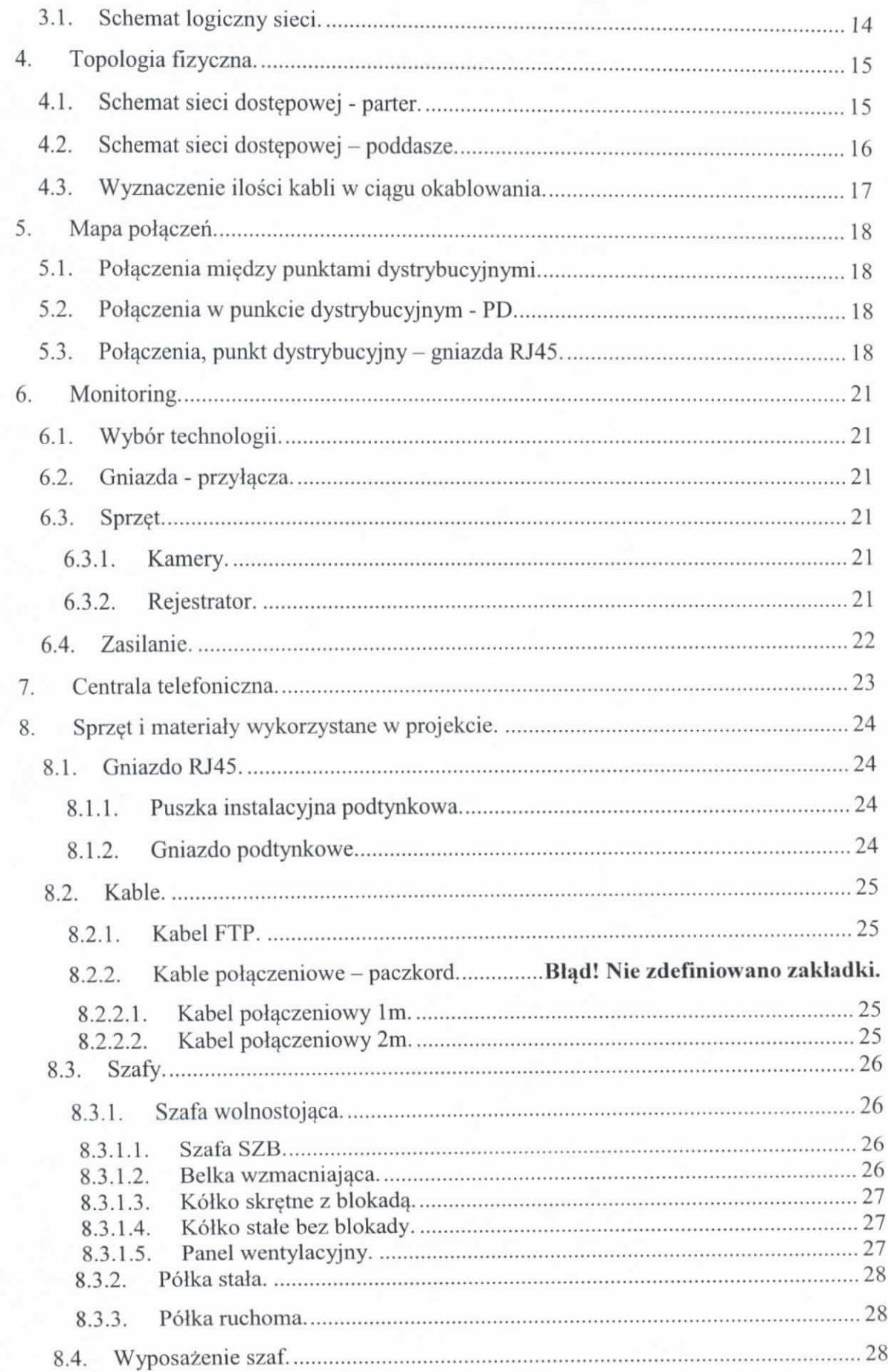

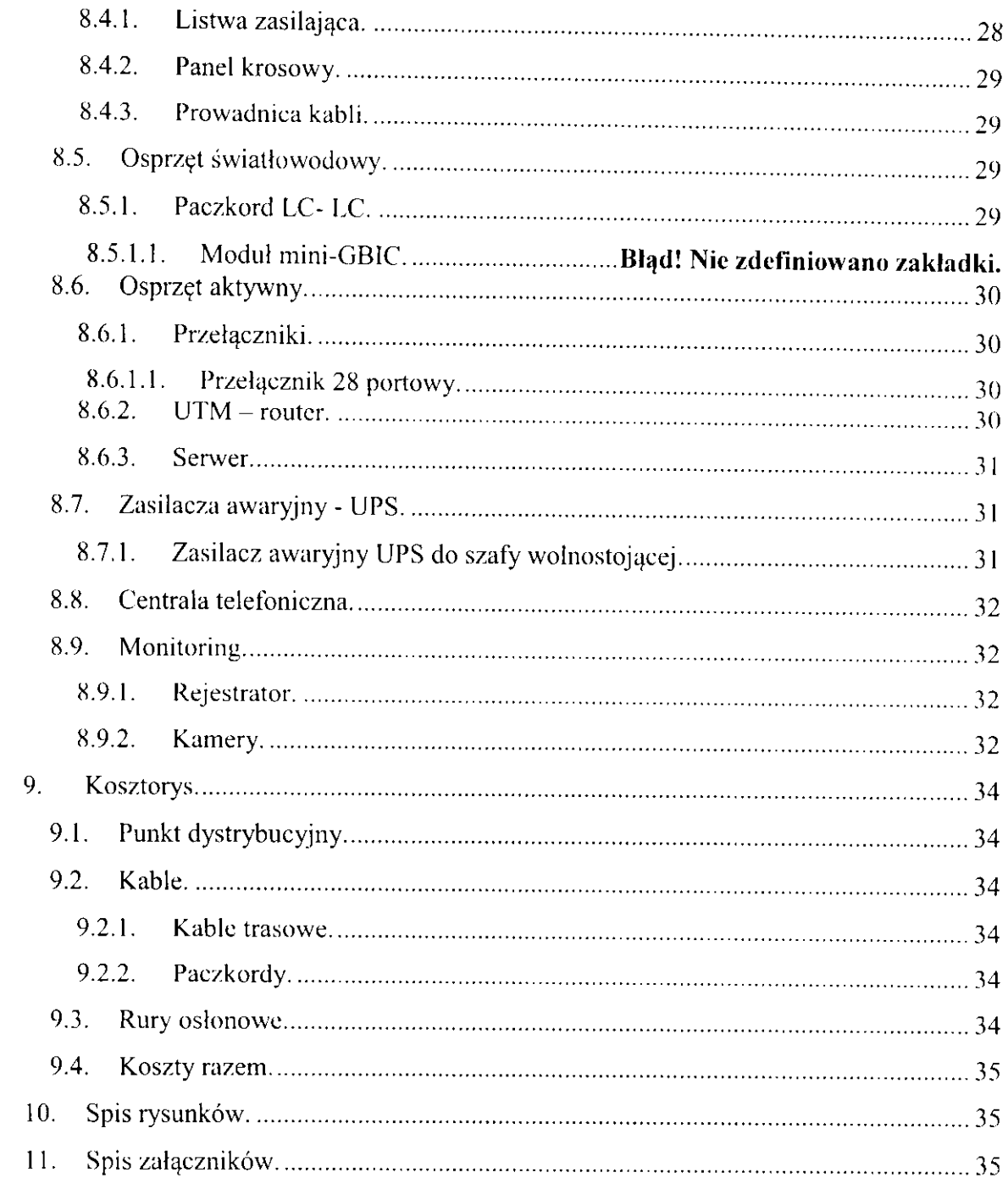

## **I. Raport** wstępny.

#### I. I. **Cel projektu.**

Celem projektu jest zaprojektowanie sieci teleinformatycznej dla Gminnego Centrum Kultury w Cielądzu, która ma zapewnić:

- $\bullet$  dostęp do sieci Internet,
- dostęp do telefonii analogowej i VOiP,
- możliwość podziału sieci teleinformatycznej na wiele sieci fizycznych,
- możliwość podziału sieci fizycznej na sieci logiczne,
- monitoring wizyjny obiektu.

Z uwagi na fakt, iż inwestor wymaga, aby w pomieszczeniach był dostęp zarówno do sieci komputerowej jak i telefonicznej, oraz biorąc pod uwagę skalowalność sieci i jej gotowość na świadczenie w przyszłości nowych usług. cala instalacja teleinformatyczna wykonana zostanie w oparciu o standardy budowy sieci komputerowych. Do każdego zakończenia sieci zostanie doprowadzona czteroparowa skrętka komputerowa. Użycie takiego rozwiązania zapewni dowolność konfiguracji przyłączy i dowolne ich przyporządkowanie czy to do roli przyłącza komputerowego czy telefonii analogowej jak i cyfrowej. Każde zakończenie sieci będzie przygotowane do pełnienia w/w ról.

Sieć teleinformatyczna zostanie wybudowana w technologii Ethernet w topologii **g\viazdy.** 

Skalowalność sieci ma zapewnić odpowiednią funkcjonalność przez okres 6-10 lat i uwzględnić wzrost sieci LAN i WAN.

Przepustowość sieci określono na poziomie 1 Gbps z możliwością zwiększenia.

#### **1.2.** Założenia **ogólne dla sieci LAN.**

Sieć teleinformatyczna zostanie wybudowana w oparciu o standard wydajności kategorii 6. Umożliwi ona bowiem zrealizowanie obecnych jak i przyszłych potrzeb **inwestora.** 

#### **1.2. I,** Dotyczące **fizycznej. struktury**

Projekt zakłada umiejscowienie okablowania w plastikowych karbowanych rurach osłonowych umieszczonych pod tynkiem. Okablowanie zostanie tak poprowadzone by nie przekraczać odległości zgodnych ze standardami oraz tak by nic narazić niepotrzebnie **okablowania na zniszczenie.** 

#### **1.3. Zaznajomienie** się **z planem budynku.**

Dostarczone plany nie zawierają rozmieszczenia sieci elektrycznej, wodnokanalizacyjnej, c.o. itp. Więc przy budowie projektu nie uwzgl9dniono ograniczeń wynikających z obecności tych mediów.

Budynek składa się z dwóch kondygnacji. Zaprojektowano w nim pomieszczenia o różnym przeznaczeniu. Sieć teleinformatyczna zostanie poprowadzona do wszystkich pomieszczeń, które z uwagi na sposób przeznaczenia powinny być wyposażone w przyłącza teleinformatyczne. Przyłącze telcinfonnatyczne znajdzie się również w kotłowni. Co raz więcej producentów urządzeń wytwarzających ciepło, wyposaża je w moduły zdalnego monitoringu i zarządzania za pomocą Internetu. Gniazd takich nie będzie w pomieszczeniach przeznaczonych na magazyny i toalety.

W budynku nie zaprojektowano pomieszczenia przeznaczonego na umieszczenie w nim wyposażenia teleinformatycznego - serwerowni. Urządzenia te zlokalizowane mają być w pomieszczeniu szatni. Wobec powyższego, aby zapewnić bezpieczeństwo infrastrukturze teleinformatycznej należy ją umieścić w zamykanej na klucz szafie tcleinfonnatycznej.

#### **1.4. Rodzaje** pomieszczeń **i ich przeznaczenie.**

Sieć teleinformatyczna będzie doprowadzona do następujących rodzajów pomieszczeń tj.:

- pracownie,
- pomieszczenia biurowe,
- pomieszczenia techniczne kotłownia,
- sala integracyjna.

#### **1.5. Ogólne zalecenia dla systemów okablowania budynków. strukturalnego**

#### **1.5.1. Zalecenia** dotyczące **Punktu Dystrybucyjnego.**

Punkt Dystrybucyjny (PD) zlokalizowany jest tak, aby przebiegi poziome kabli nic przekraczały 90 m długości.

Pomieszczenie przeznaczone na PD będzie mogło zapewnić zasięg sieci komputerowej dla całego budynku.

#### **1.5.2. Wymagania instalacyjne dla przebieg6w kablowych poziomych i pionowych.**

Aby zachować przejrzystość instalacji i ułatwić obsługę należy wszystkie kable prowadzić prostopadle lub równolegle względem konstrukcji budowli.

Kable wchodzące i wychodzące do/z pomieszczeń (pod katem 90 stopni) powinny skrecać łagodnie (minimalny promień skrętu = promień zgięcia powinien wynosić 4-krotność średnicy dla kabla FTP). Instalując kable należy zawsze sprawdzać czy nie są naprężonc na końcach i na całym swoim przebiegu. Jeżeli kable znajdują się na otwartej przestrzeni, powinny być umieszczone w jednej płaszczyźnie, nie wolno owijać kabli dookoła rur. kolumn, itp.

Kable, na całej długości od puszki na ścianie do Punktu Dystrybucyjnego, powinny być wolne od łączeń, zagnieceń i nacięć lub złamań. Żadne rozdzielanie par na dwa kanały komunikacyjne nie może być wykonane w infrastrukturze okablowania. Wszelkie adaptacje polegające na współdzielonym wykorzystywaniu kanału transmisyjnego (np. rozdzielanie par) muszą być robione poza infrastruktura stałą systemu okablowania.

#### **l.5.3, Zalecenia** dotyczące uziemień.

Punkt Dystrybucyjny (PD) powinien być połączony z punktem uziemionym budynku (wymagania jak dla sieci elektrycznej). Ponadto wszystkie urządzenia w szafach powinny być również uziemione.

#### **1.6. Punkty dystrybucyjne.**

#### **1.6.1. Liczba punktów dystrybucyjnych.**

Aby zapewnić zasięg sieci teleinformatycznej, tam gdzie jest to niezbędne, wymagane jest stworzenie jednego punktu dystrybucyjnego. Liczba ta wynika z dokonanych pomiarów. Najdłuższy odcinek kabla nie może bowiem przekroczyć długości 90 m.

1.6.2. Zasięg i lokalizacja punktu dystrybucyjnego.

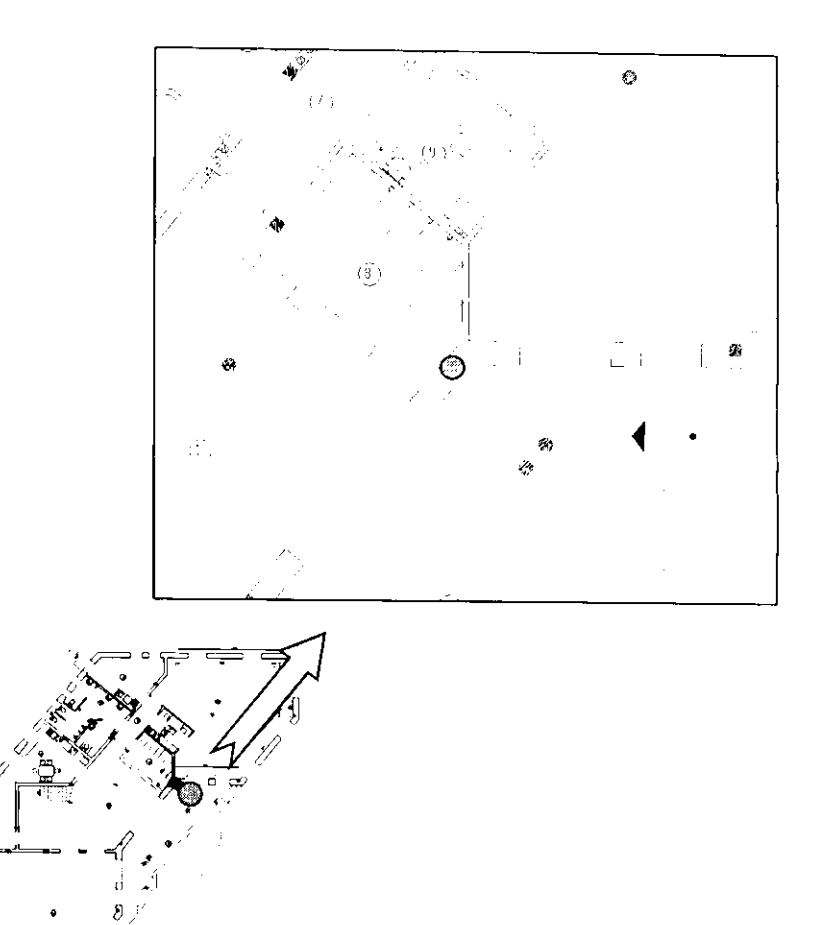

Rysunek 1 - Zasięg i lokalizacja punktu dystrybucyjnego.

œ

**O** - lokalizacja punktu dystrybucyjnego (PD)

 $\hat{\mathcal{A}}$ 

#### **1.6.3.** Wyposażenie **punktu dystrybucyjnego (PD).**

Pomieszczenie w którym znajdzie się punkt dystrybucyjny ze względu na pełnioną przez niego funkcję powinno spełniać poniższe normy oraz posiadać następujące wyposażenie:

- pomieszczenie jako, że zawiera ważny dla funkcjonowania sieci sprzęt, powinno posiadać zabezpieczenia antywłamaniowe oraz spełniać normy przeciw pożarowe,
- klimatyzacja utrzymuje temperaturę na poziomie 21 stopni Cclcjusza i wilgotność  $30 - 50\%$ ,
- punkt uziemienia,
- drzwi o szerokości 90 cm otwierające się na zewnątrz,

# **2. Dziennik** inżyniera.

# **2.1. Specyfikacja okablowania.**

### **2.1.1. Okablowanie** pomieszczeń.

- jest zrealizowane za pomocq kabla **FTP** Cat. 6,
- długości okablowania nie przekraczają 90 m co jest zgodne z normą.
- w poszczególnych salach znajdują się jedynie gniazdka RJ45,
- dodatkowo okablowanie FTP Cat. 6 będzie użyte do połączenia urządzeń i paneli

krosowych.

- w celu szybkiego zlokalizowania poszczególnych sieci podsieci, należy zakupić kable krosowe o różnych kolorach.
- struktura okablowania zgodnie normom EIA/TIA 568.

#### **2.1.2. Wytyczne** dotyczące **oznaczania kabli.**

Do każdego z gniazdek biegną dwa kable **FTP** Cat. 6. Kable powinny być spinane co Im w celu zachowania porządku ułożenia oraz oznaczane pojedynczo etykietami co 5 m zawierającymi dane np.: nr gniazda. ilości kabli w wiązce.

#### **2.1.3. Instalacja gniazd RJ45.**

- gniazda RJ45 będą zamontowane na wysokości 0,3 m nad poziomem posadzki,
- gniazda Rj45 przeznaczone do podłączenia kamer monitoringu tj. nr. 1.1; 2.1; 16.1; 17.1; 18.1, należy zamontować na wysokości stropu pomiędzy parterem a poddaszem i wykonać przebicia przez ścianę na zewnątrz celem podłączenia **kamer,**
- należy zostawić w każdym przyłączu RJ45 zapas kabla o długości  $10 15$  cm,
- gniazda R.145 są montowane przy gniazdach energetycznych, miejsca montażu zawiera załącznik nr I **i** 2 do projektu.

#### **2.1.4. Oznaczenia kabli.**

Oba końce kabla muszą mieć etykietki z oznaczeniami numerów gniazd RJ45 do jakich trafiają.

#### **2.1.5.**  Numeracja, gniazd, paneli krosowych i przełączników.

#### **2.1.5. I. Numeracja gniazd R.145.**

Numeracja gniazd składa się z dwóch cyfr przedzielonych kropką i wyznaczony jest wg następującej zasady:

#### • #GNIAZDA#KONDYGNACJI,

gdzie # - to numer kolejny gniazda, oraz numer kondygnacji na której umieszczone jest gniazdo.

### **2.1.5.2. Numeracja paneli krosowych.**

Numeracja paneli krosowych składa się z dwóch cyfr przedzielonych kropką i wyznaczona jest według zasady:

• pierwsza cyfra to numer kolejny panelu liczony od góry szafy, a cyfra po kropce to numer kondygnacji gdzie zlokalizowane jest gniazdo końcowe RJ45.

### **2.1.5.3. Numeracja** przełączników.

Numeracja przełączników składa się z jednej cyfry i wyznaczonajest według zasady:

• cyfra to numer kolejny panelu liczony od góry szafy.

## **2.1.6.** Podłączenie **kabli.**

- zostanie zastosowany standard EIA/TIA-568B,
- zastosowana polaryzacja to **WESW** znana także pod nazwą RJ45, jest to wersja 8 żylowa, piny są oznaczone od I do 8,
- kable w szafie dystrybucyjnej w punkcie dystrybucyjnym (PD) powinny być wprowadzane do szafy dolnym panelem montażowym,
- zastosowana sekwencja to:

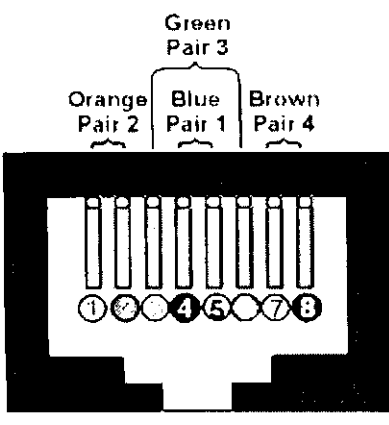

**RJ-45 JACK EIA/TIA 568B STANDARD** 

## **2.2. Umiejscowienie** urządzeń **w szafie.**

#### **W szafie** należy zastosować następującą kolejność **(od** dołu):

- najcięższe urządzenia takie jak UPS, serwery;
- na przemian przełączniki, panele porządkujące i panele krosowe, umożliwi to zastosowanie krótkich kabli krosowych,
- powyżej pozostałe urządzenia,
- szafę należy wyposażyć w górny panel wentylacyjny, oraz termostat do jego sterowania, który pozwoli na utrzymanie optymalnej temperatury.

#### **2.2.1. Punkt dystrybucyjny - rozmieszczenie** urządzeń **teleinformatycznych.**

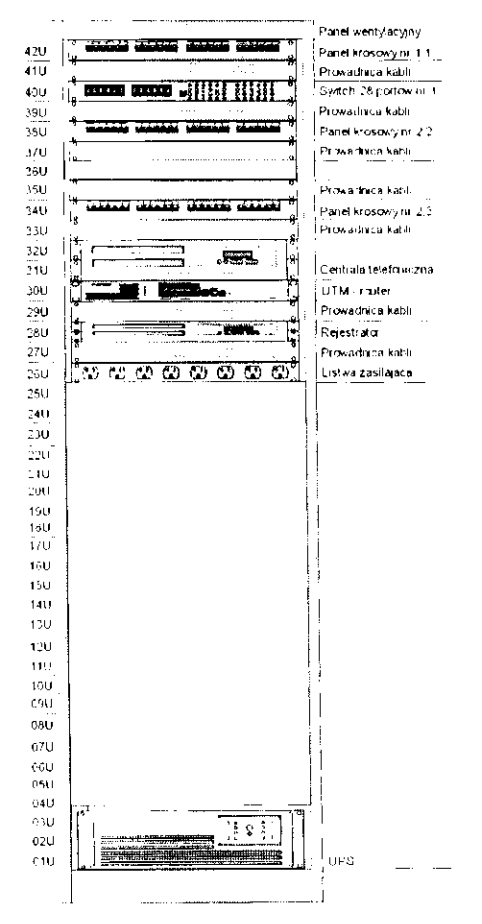

#### **Rysunek 2 -** Wygląd **szafy w punkcie dystrybucyjnym.**

#### **2.2.2.** Montaż **szafy telekomunikacyjnej.**

Szafa w punkcie dystrybucyjnym będzie stała na posadce. W celu łatwiejszego jej usytuowania oraz aby był do niej dobry dostęp należy wyposażyć ją w koła.

- 3. Topologia logiczna.
- 3.1. Schemat logiczny sieci.

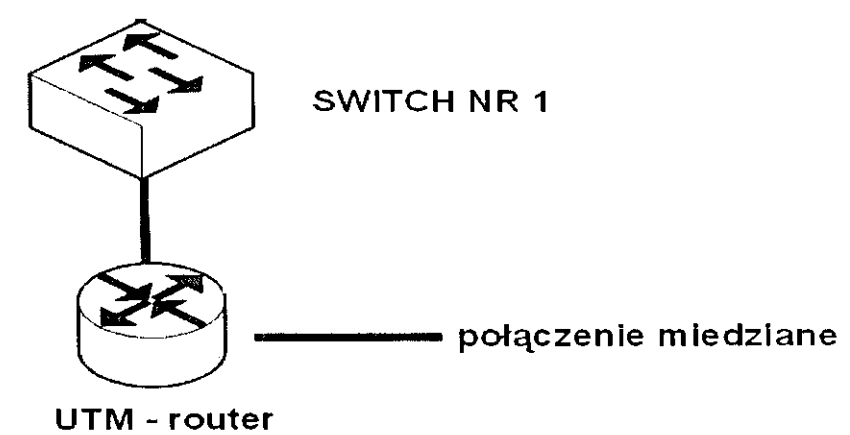

Rysunek 3 - Schemat logiczny sieci.

# **4. Topologia fizyczna.**

# **4.1. Schemat sieci** dostępowej - **parter.**

Szczegółowy i większy rysunek znajduje się w załączniku nr I do projektu. Poniżej rysunek poglądowy .

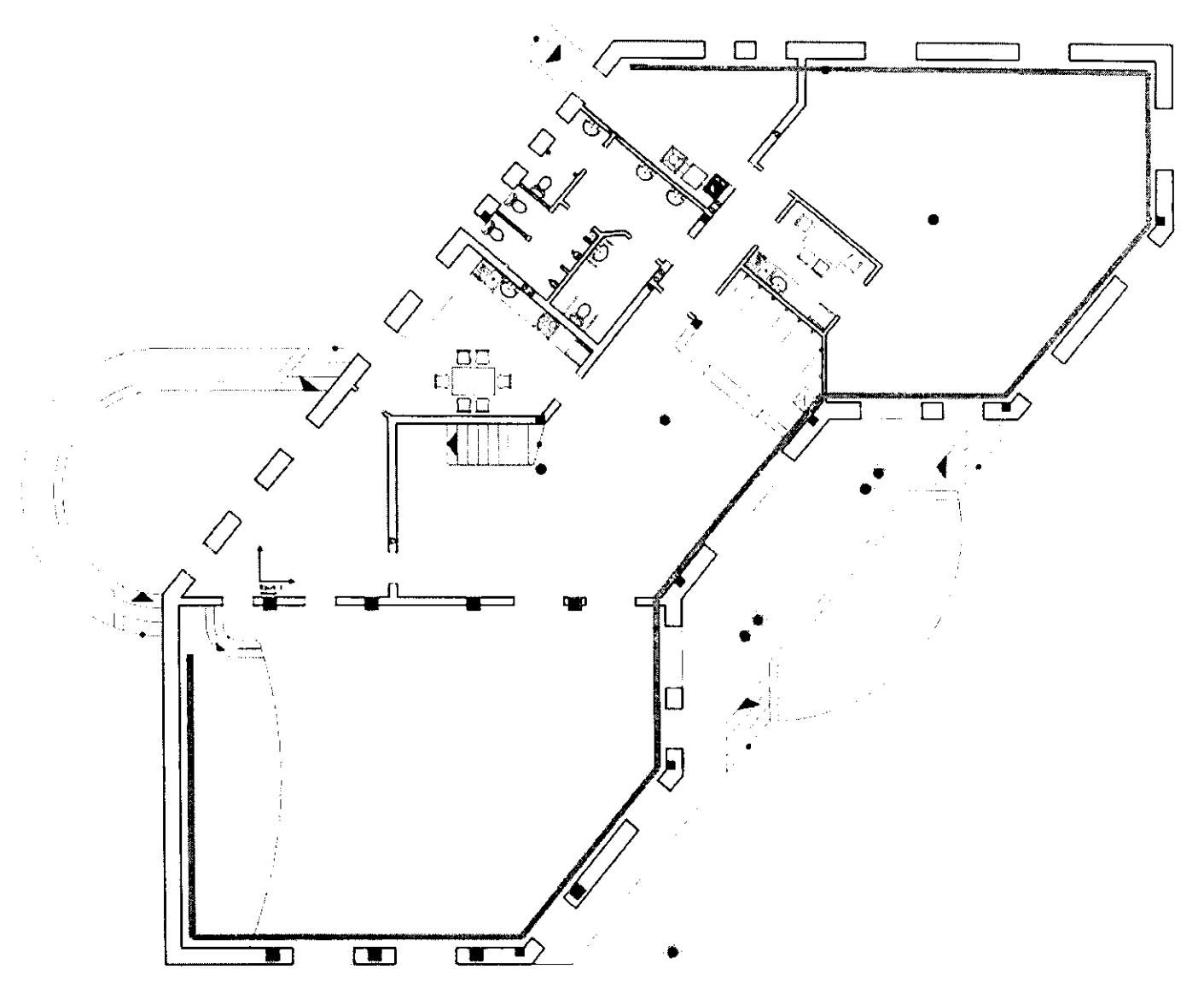

**Rysunek 4** - **Schemat** poglądowy **sieci** dostępowej, **parter.**  - kabd FTP,

# **4.2. Schemat sieci** dostępowej **- poddasze.**

Szczegółowy i większy rysunek znajduje się w załączniku nr 2 do projektu. Poniżej rysunek poglądowy.

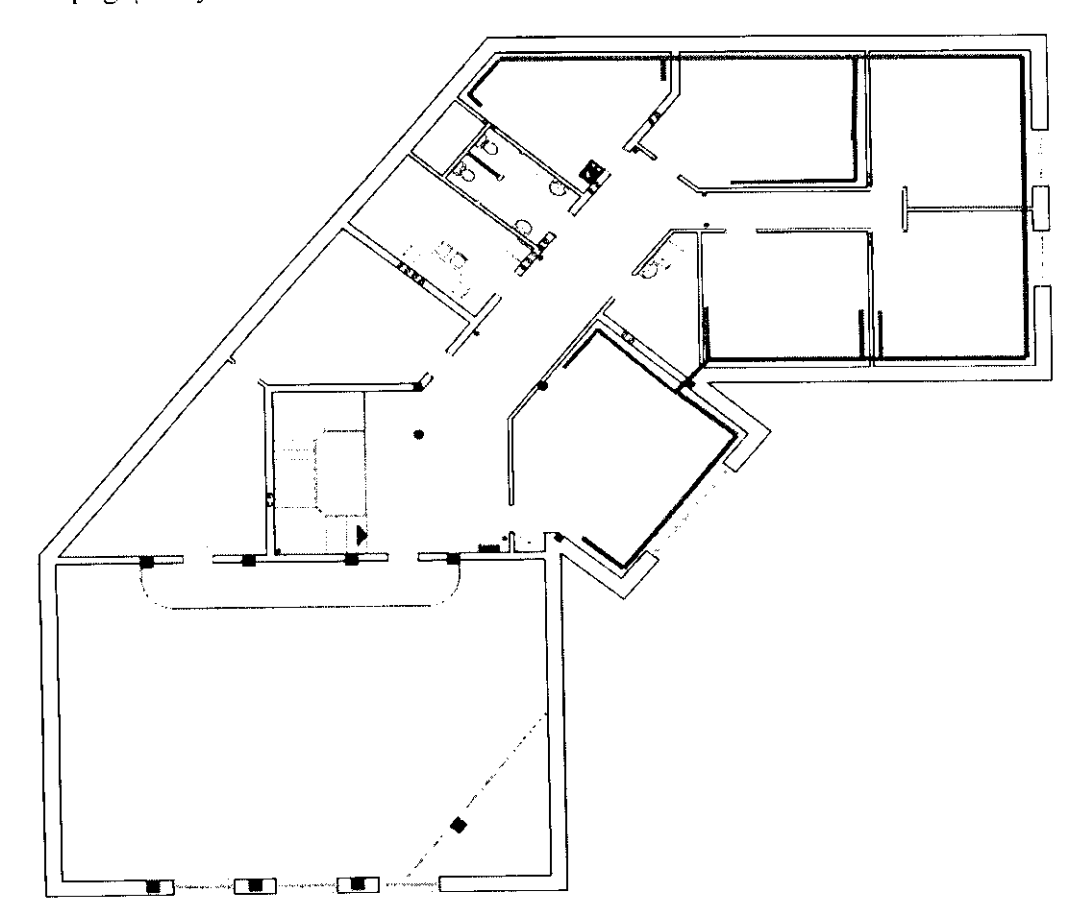

**Rysunek 5** - **Schemat** poglądowy **sieci dost~powej, poddasze.** 

- kabel FTP,

## **4.3. Wyznaczenie** ilości **kabli w** ciągu **okablowania.**

Ilość kabli w wiqzce oznaczona jest na rysunku przez wpisanie ich liczby oraz podanie symbolu kabla, np. 2xFTP. Za każdym gniazdem są doliczane następne ilości kabli. W miejscach gdzie do jednej wiązki trafiają kable np. z dwóch lub więcej lokalizacji podana jest ich łączna liczba.

Szczegółowe dane w tym zakresie zawiera załqcznik nr I i 2 do niniejszego projektu.

# **5. Mapa** połączeń.

## **5.1.** Połączenia między **punktami dystrybucyjnymi.**

Występuje jeden punkt dystrybucyjny. Nic ma zatem potrzeby wyznaczania takowych połączeń.

## **5.2.** Połączenia **w punkcie dystrybucyjnym - PD.**

Połączenia urządzeń aktywnych:

- UTM (router) przełącznik nr 2 wykonane będzie kablem miedzianym,
- przclącznik nr I,

Wykorzystanie podzespołów światłowodowych do połączenia urządzeń aktywnych pozwoli na wyeliminowanie przepięć elektrostatycznych między nimi.

# **5.3.** Połączenia, **punkt dystrybucyjny - gniazda RJ45.**

#### **Tabelka zawiera kolejno:**

- I. liczba porządkowa. liczba przyłączy RJ45,
- 2. numer przyporządkowany do gniazda RJ45, pierwsza cyfra to numer gniazda a druga to numer kondygnacji na której znajduje się przyłącze,
- 3. długość kabla w płaszczyźnie poziomej do gniazda RJ45,
- 4. długość kabla w płaszczyźnie pionowej do gniazda RJ45,
- 5. łączna i całkowita długość kabla w płaszczyźnie poziomej i pionowej do gniazda RJ45,
- 6. numer panelu krosowego, pierwsza cyfra to numer kolejny panelu w punkcie dystrybucyjnym, a druga to poziom budynku na którym znajduje się przyłącze RJ45 podłączone do tego panelu,
- 7. numer portu w panelu krosowym do którego podłączony jest kabel FTP.
- 8. numer przclącznika,
- 9. numer portu w przełączniku z którym połączony jest port w panelu krosowym,
- **I O. przeznaczenie gniazda.**

W celu większej przejrzystości zastosowano kolory zbiorczo dla: urządzeń i ich zasięgu.

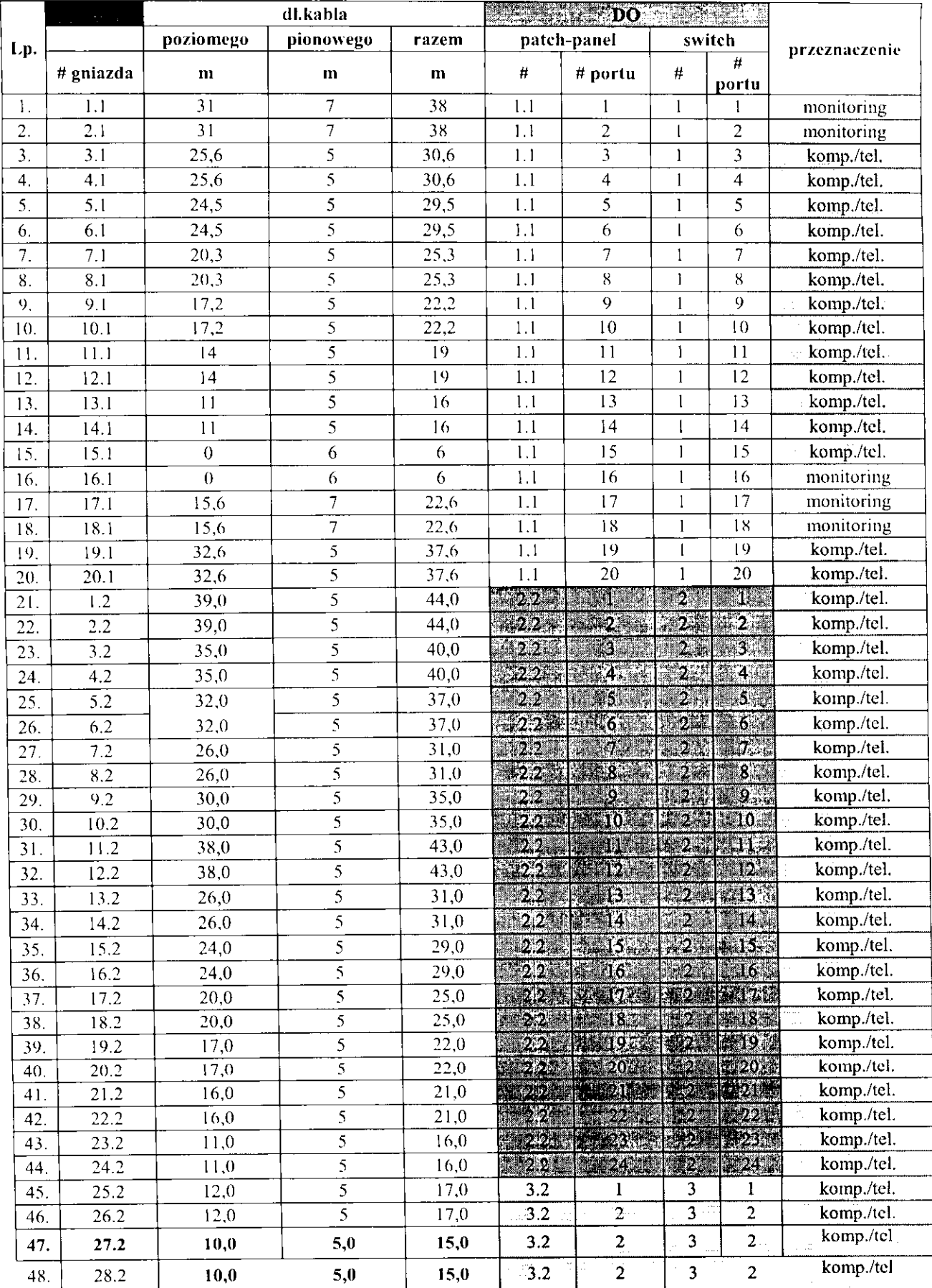

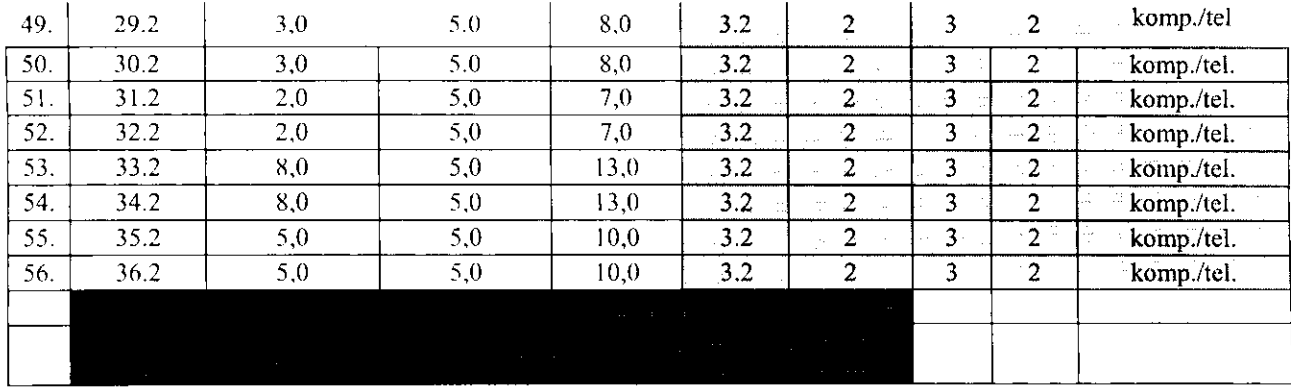

# **6. Monitoring.**

#### **6.1. Wybór technologii.**

Monitoring wykonany zostanie w technologii cyfrowej - IP.

#### **6.2. Gniazda -** przyłącza.

Do podłączenia kamer przewidziano gniazda R.145 o następujących numerach: 1.1; 2.1; 16.1; 17.1; 18.1. Gniazda te należy umieścić wewnątrz budynku. W celu podłączenia kamer należy wykonać przejście w ścianie. Ewentualnie gniazda RJ 45 umieścić w hermetycznych obudowach na zewnątrz budynku, na poziomic pierwszego stropu.

#### **6.3.** Sprzęt.

#### **6.3.1. Kamery.**

Zastosowano kamery IP, kopólkowe wandaloodporne z promiennikami światła podczerwonego o rozdzielczości 1,3 Mpx ( **l** 280x960). Takie parametry gwarantują szczegółowość obrazu pozwalającą na rozpoznanie filmowanych obiektów oraz widoczność w nocy.

#### **6.3.2. Rejestrator.**

Wydajność urządzenia pozwala na obsługę maksymalnie 8 kamer megapiksclowych i charakteryzuje się następującymi parametrami:

- 4 wejścia alarmowe/ I wyjście alarmowe,
- obudowa typu Rack 1U, miejsce na 2 dyski,
- wyście wideo na 2 monitory wysokiej rozdzielczości: **HDMI** 1920xl080 **i** VGA 1920x I 080 oraz wyjście pomocnicze BNC,
- w pełni deliniowalny rozkład kamer na monitorach. Wyświetlanie w podziałach do 8 kamer na monitor,
- obsługa dwóch strumieni danych z urządzeń IP, o różnych parametrach kodowania, np.: do zapisu oraz podglądu w sieci lokalnej (wysoka rozdzielczość, jakość i liczba klatek → duży strumień), a drugi do transmisji sieciowej przez Internet (niższa rozdzielczość, jakość liczba klatek  $\rightarrow$  mały strumień),
- obsługa kamer wysokiej rozdzielczości: 720P / XYGA/ 1080P / UXGA I 2048\* I 536(3Mpix) / 2560x 1290 (5Mpix),
- odtwarzanie różne tryby: szybki dostęp do ostatnich minut nagrania pozostawiając tryb na żywo dla pozostałych kanałów. Szybkie przejście

bezpośrednio z podglądu do odtwarzania wybranego kanału. Zaawansowane wyszukiwanie według czasu. zdarzeń, tagów itd. z graficzną prezentacją zakresu nagrań,

- odtwarzanie funkcje: jedno i wielokamerowe, w przód, wstecz, zwolnione, przyspieszone - duża prędkość przeglądania nagrań (dzięki algorytmowi odtwarzającemu tylko klatki kluczowe dla prędkości ponad x4). Dodawanie własnych znaczników na nagraniu tzw. tagów ułatwia późniejszy powrót do nagrania. Szybki backup nagrań na USB, cSATA z poziomu odtwarzania,
- funkcja zrzutu zdjęć w trybach recznym na żywo i odtwarzaniu, a także automatycznym wbudowana przeglądarka zdjęć,
- wsparcie dla myszy w sterowaniu PTZ, w tym tryb 31) zaznaczajqc fragment obrazu kamera PTZ wykonuje zbliżenie optyczne fragmentu,
- tryb nagrywania ciągły bądź aktywowany zdarzeniem, określony harmonogramem, oddzielnie definiowalny dla każdego kanału: parametry: rozdzielczość, ilość klatek. przepływność bitowa oraz jakość obrazu oddzielnie definiowalne dla każdej kamery,
- definiowanie oddzielnych parametrów dla zapisu ciągłego oraz dla zapisu alarmowego,
- obsługa S.M.A.R.T.. standby i pre-alokacji dla HDD, obsługa dysków SATA o pojemności do 4TB każdy, Możliwość łączenia dysków w grupy, przydziału dysków dla poszczególnych kamer, ustalenia limitów pojemności dla zapisu danego kanału.
- własny serwer DDNS umożliwia ułatwia konfigurację połączenia zdalnego w lokalizacjach o zmiennym IP (np. przez Neostradę, Dialnet itp.)

#### **6.4. Zasilanie.**

W projekcie zastosowano przełączniki z funkcją PoE pozwoli to na zasilanie kamer poprzez siec teleinformatyczną. Nic trzeba instalować dodatkowego kabla zasilającego.

# 7. **Centrala telefoniczna.**

Zaprojektowana centrała telefoniczna umożliwia korzystanie z wszelkiego typu usług telekomunikacyjnych dostępnych obecnie na rynku. Ma budowę modułową i jej funkcjonalność będzie zależała od tego o jakiego o typu karty rozszcrzeń będzie rozbudowana. Oferowane funkcjonalności to np.: telefonia analogowa, VOiP, GSM.

# **8.** Sprzęt i materiały **wykorzystane w projekcie.**

# **8.1. Gniazdo RJ45.**

W skład elementów jakie są nie zbędne do zainstalowania gniazda RJ45 wchodzą następujące podzespoły.

# **8.2. Puszka instalacyjna podtynkowa.**

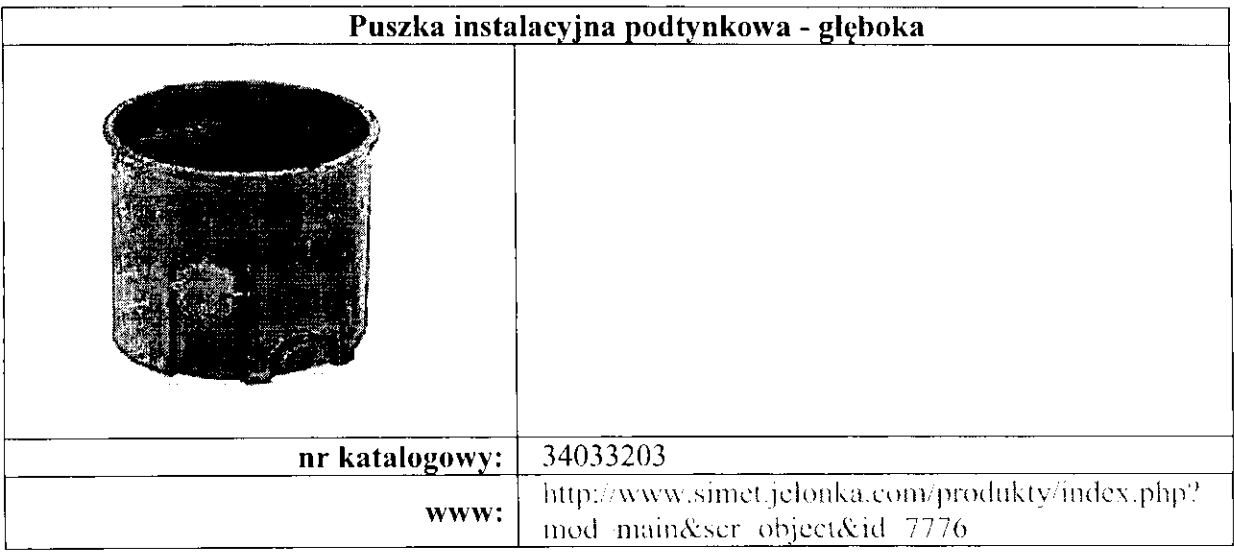

## **8.3. Gniazdo podtynkowe.**

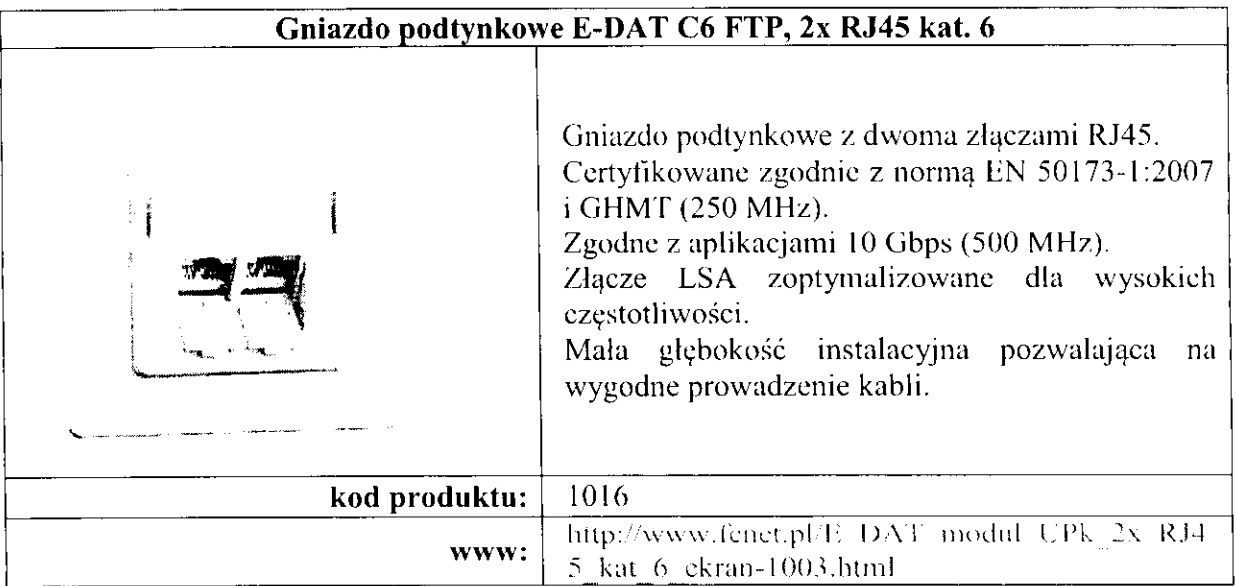

## **8.4. Kable.**

# **8.5. Kabel FTP.**

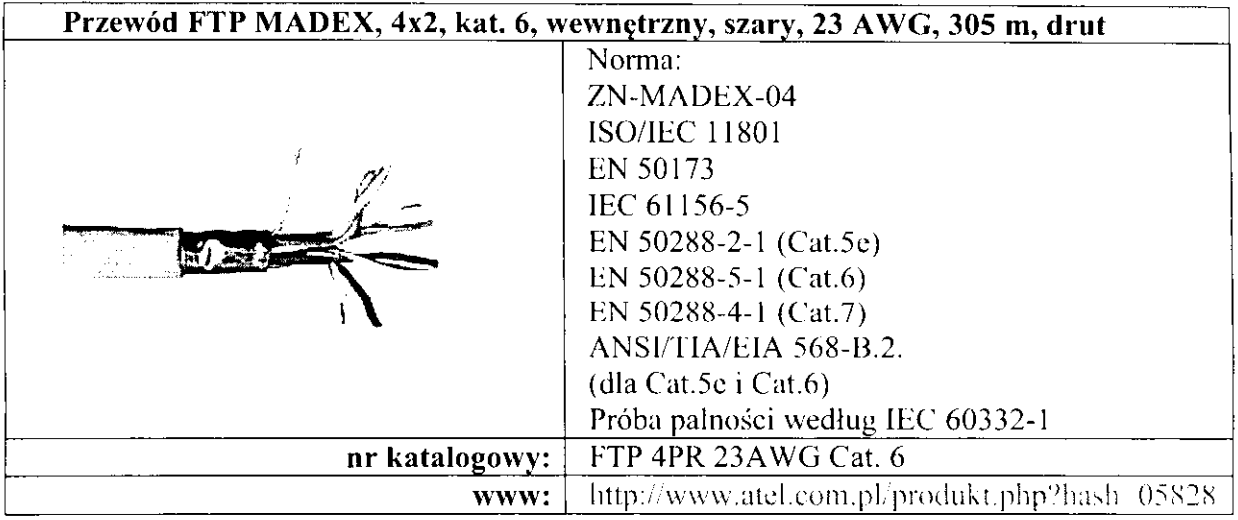

# **8.6. Kabel** połączeniowy **1 m.**

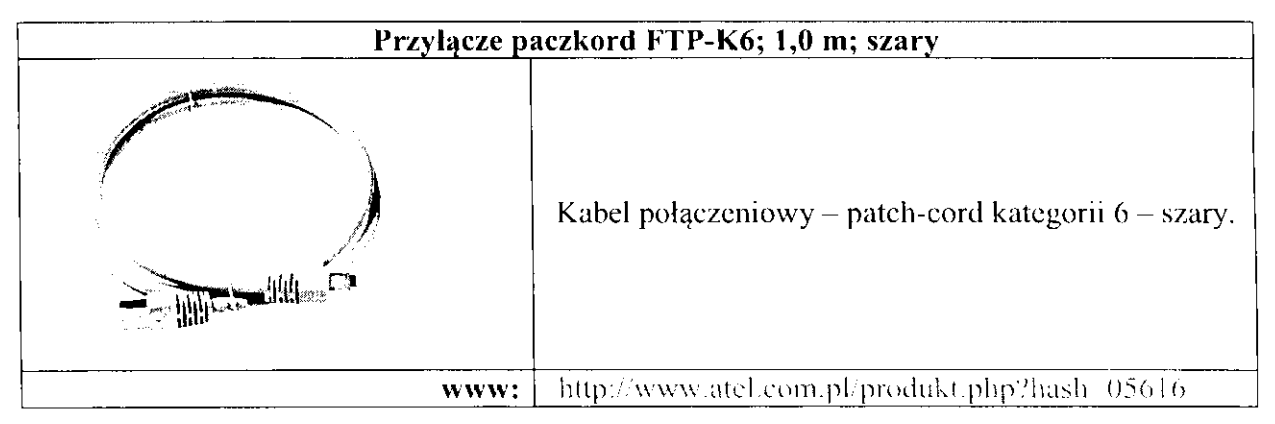

# **8.7. Kabel** połączeniowy **2m.**

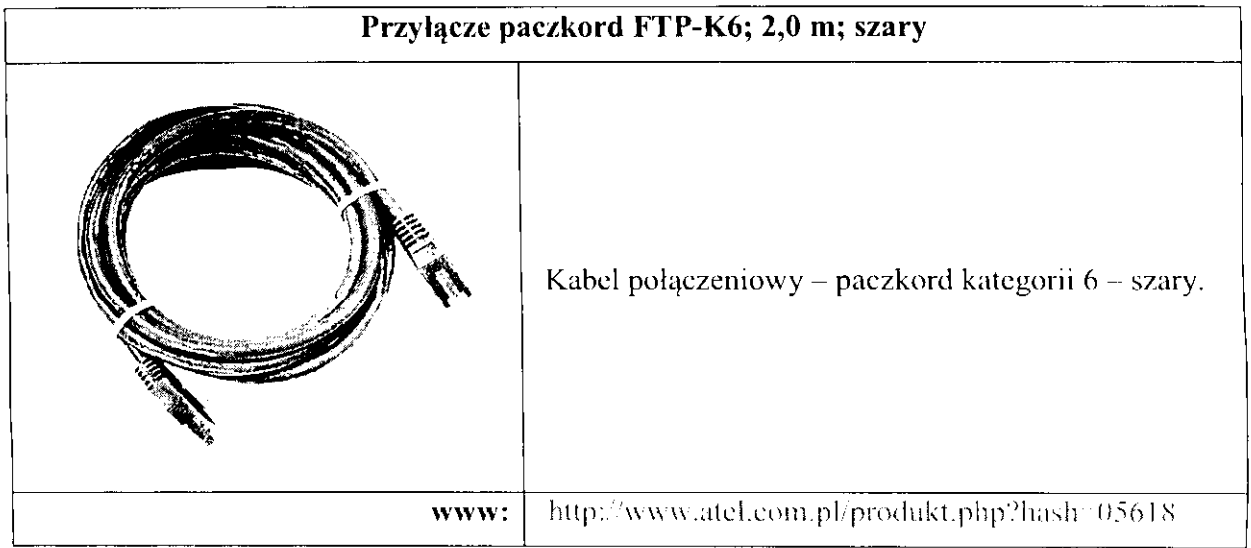

# **8.8. Szafy.**

## **8.8.1. Szafa** wolnostojąca.

W skład elementów jakie są nie zbędne do zainstalowania szafy wolnostojącej wchodzą następujące podzespoły.

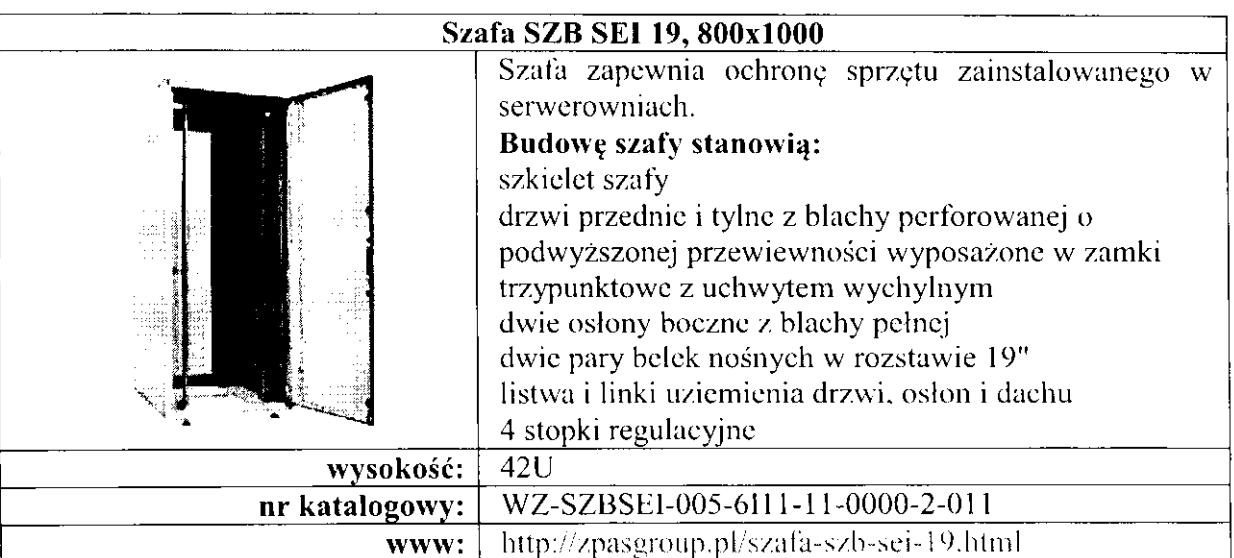

## **8.8.** I. I. **Szafa SZB.**

### 8.8.1.2. Belka wzmacniająca.

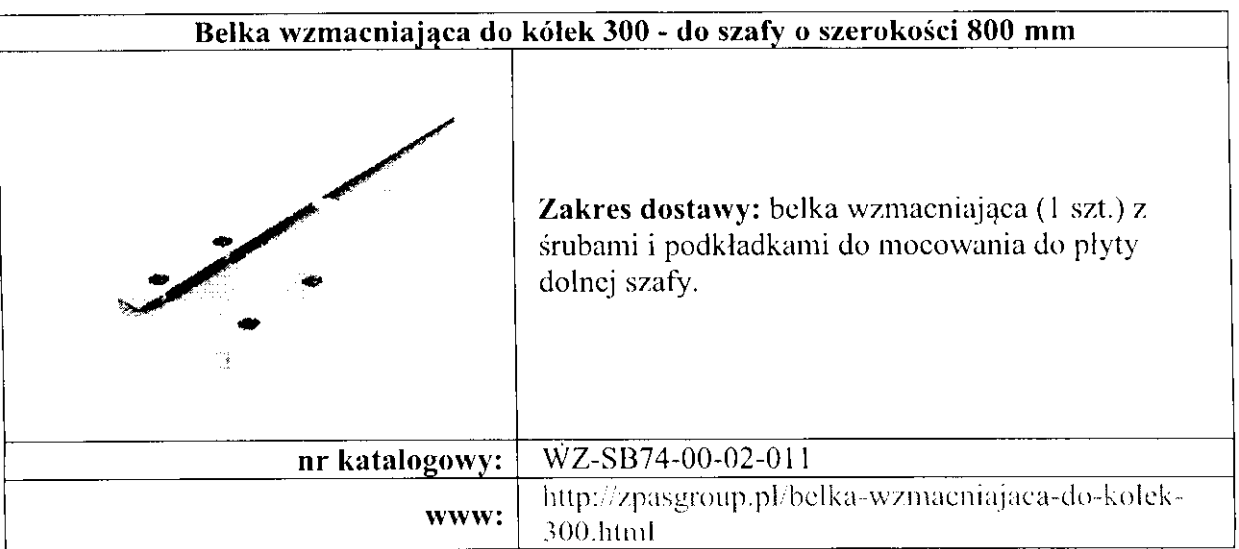

## 8.8.1.3. Kółko skrętne z blokadą.

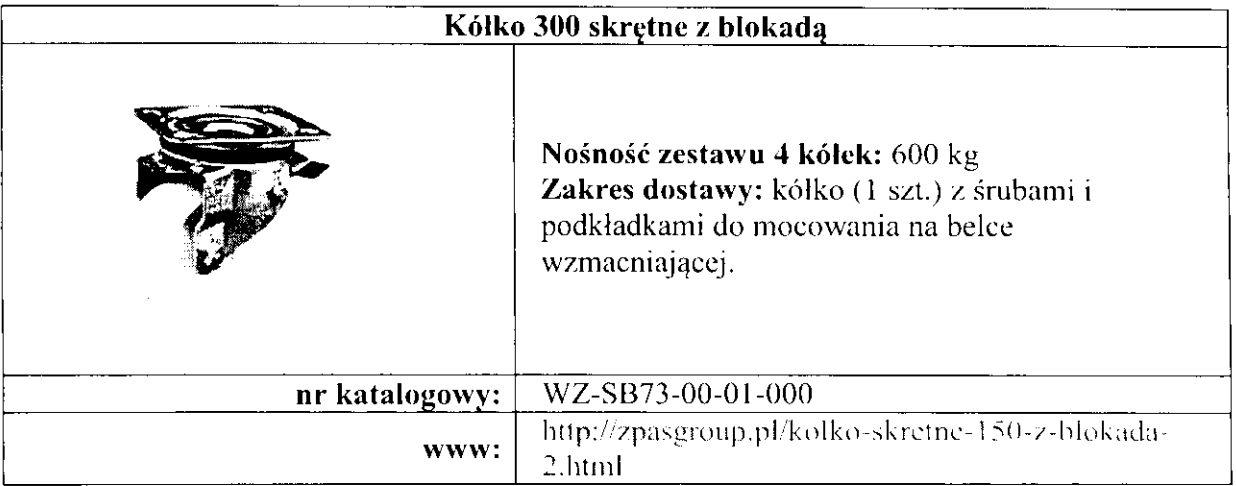

## **8.8.1.4.** Kółko **stale bez blokady.**

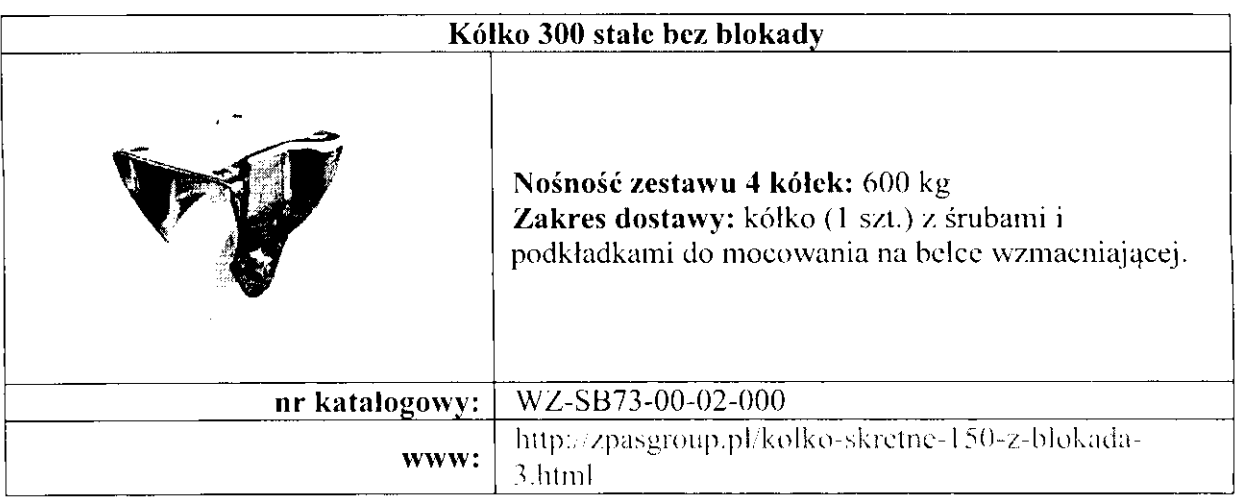

## **8.8.1.5. Panel wentylacyjny.**

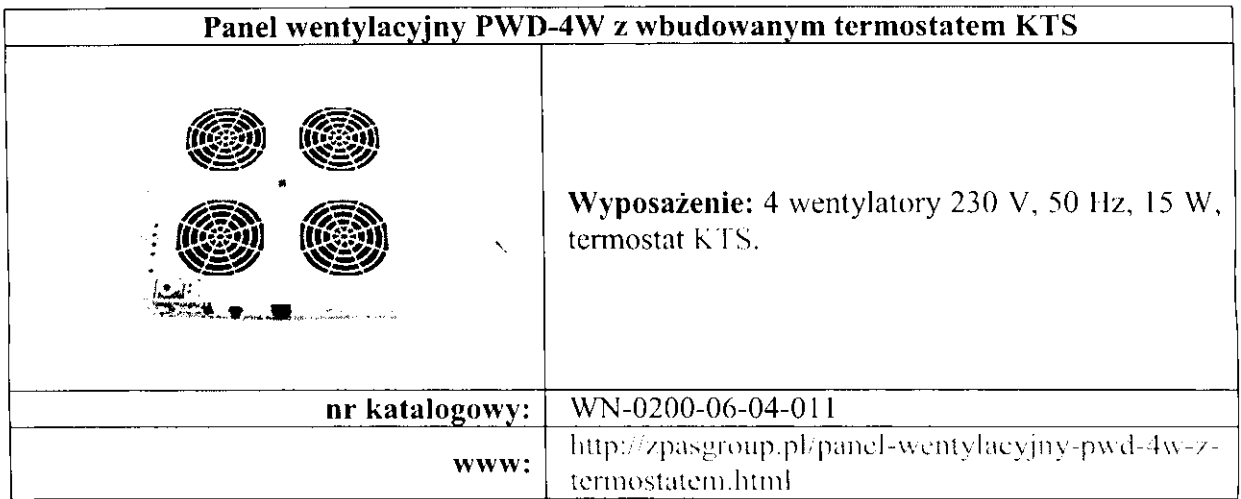

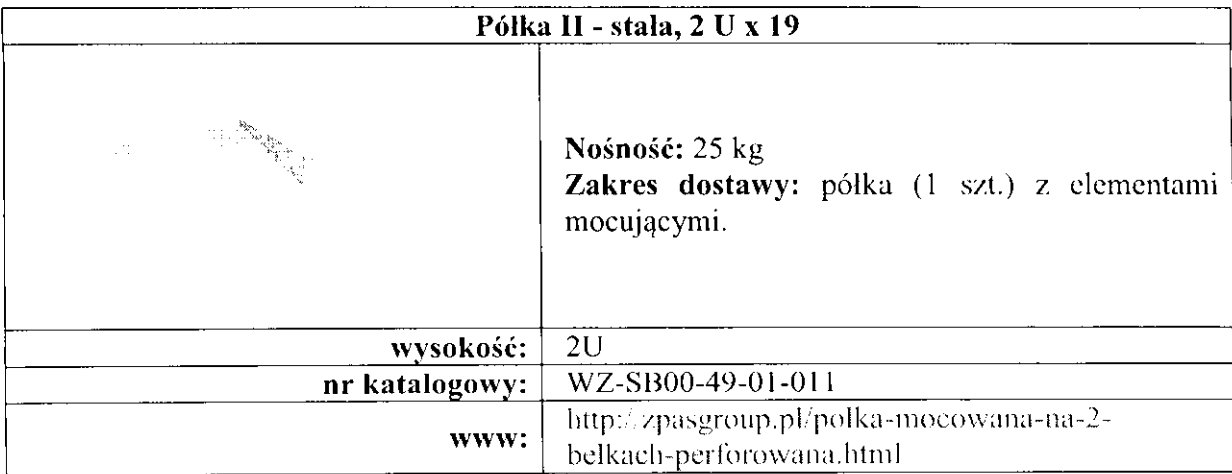

## **8.8.2. Pólka** stała.

## **8.8.3. Pólka ruchoma.**

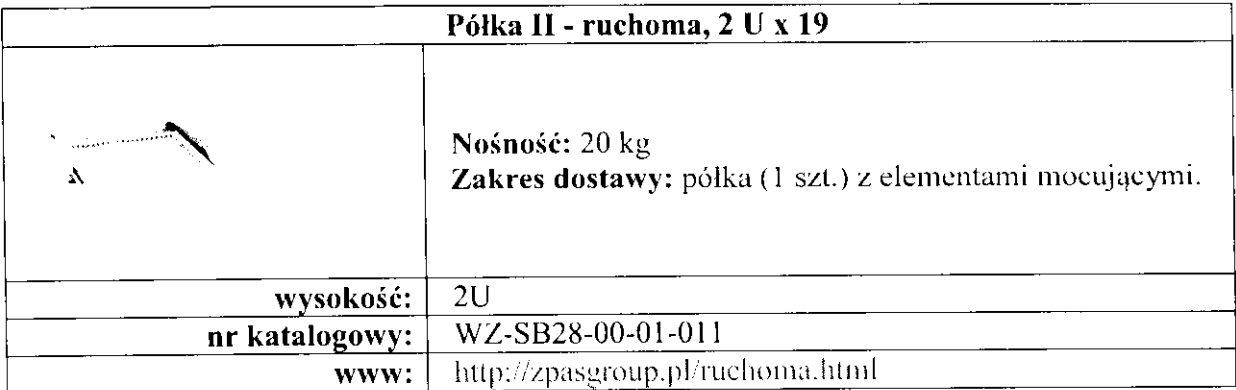

# **8.9.** Wyposażenie **szaf.**

## 8.9.1. Listwa zasilająca.

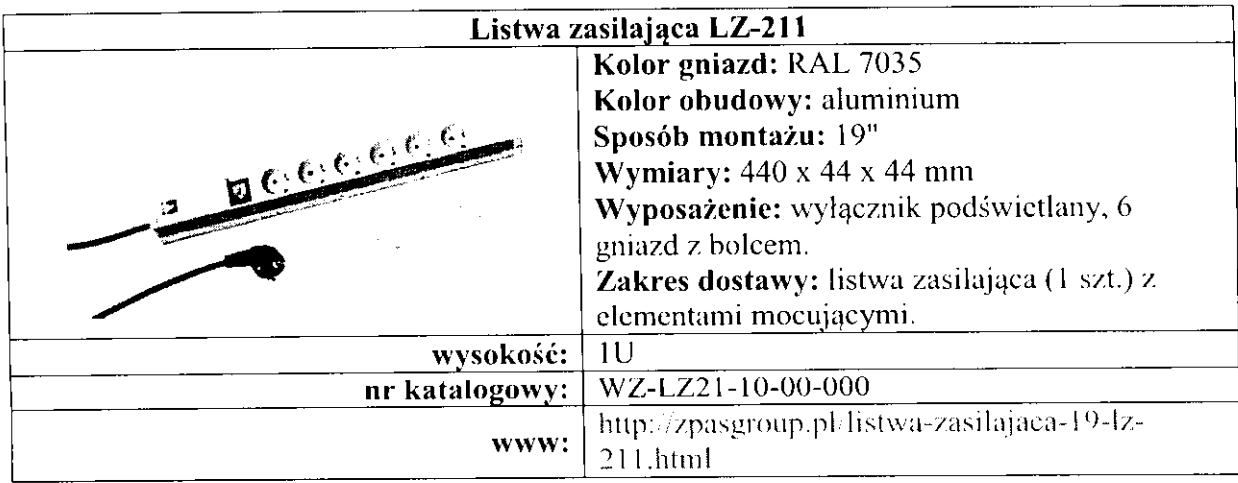

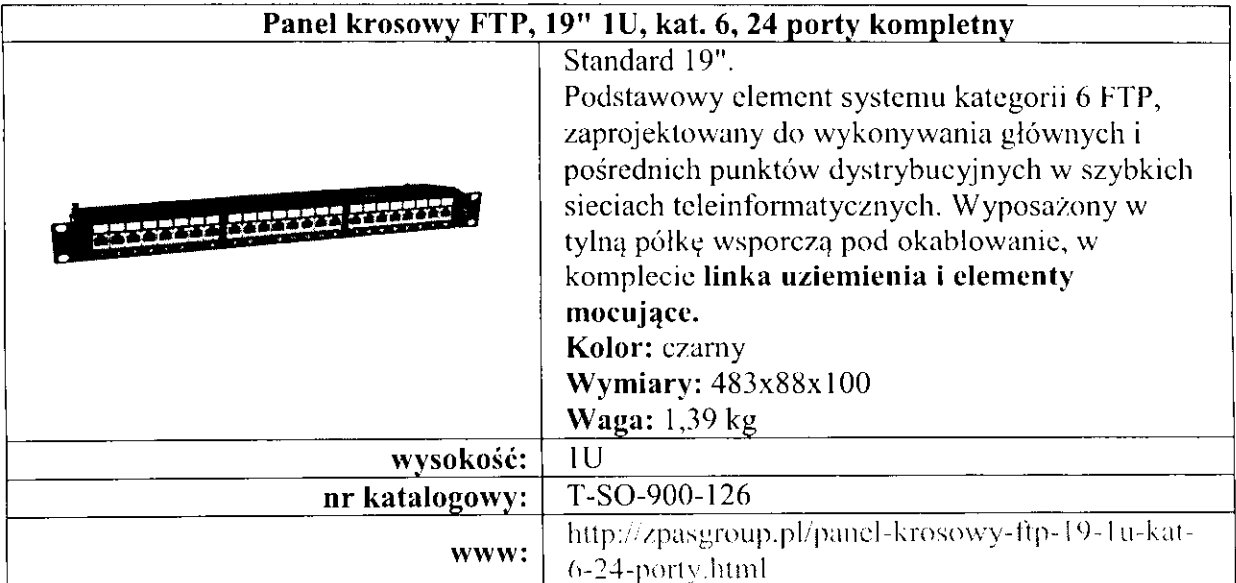

### **8.9.2. Panel krosowy.**

## **8.9.3. Prowadnica kabli.**

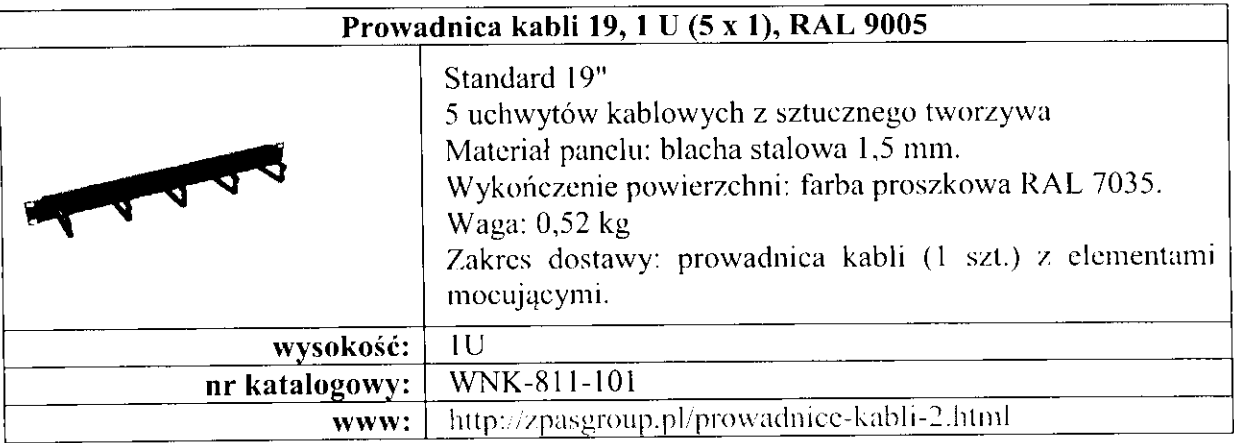

# 8.10.Osprzęt światłowodowy.

## **8.10.1. Paczkord LC- LC.**

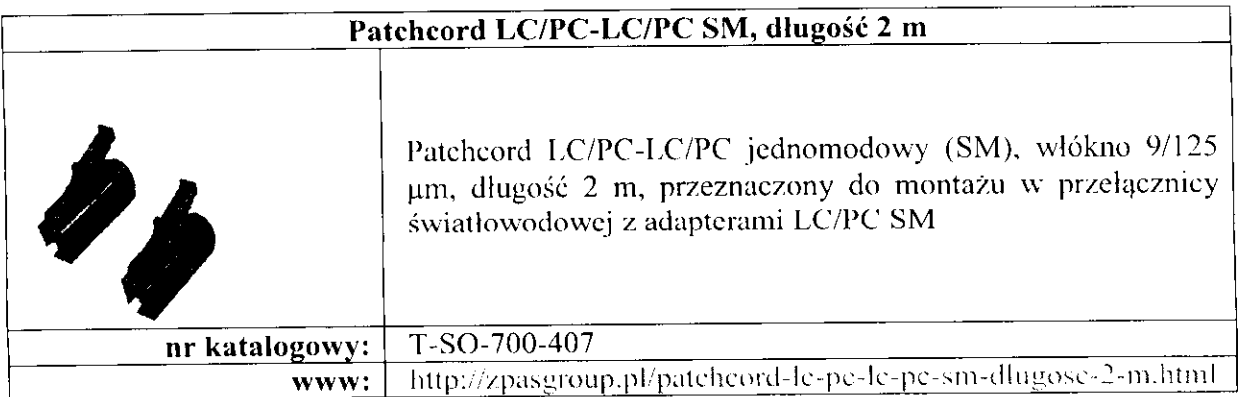

# 8.11.0sprzęt **aktywny.**

# 8.11.1. Przełączniki.

# **8.11.1.1.** Przełącznik **28 portowy.**

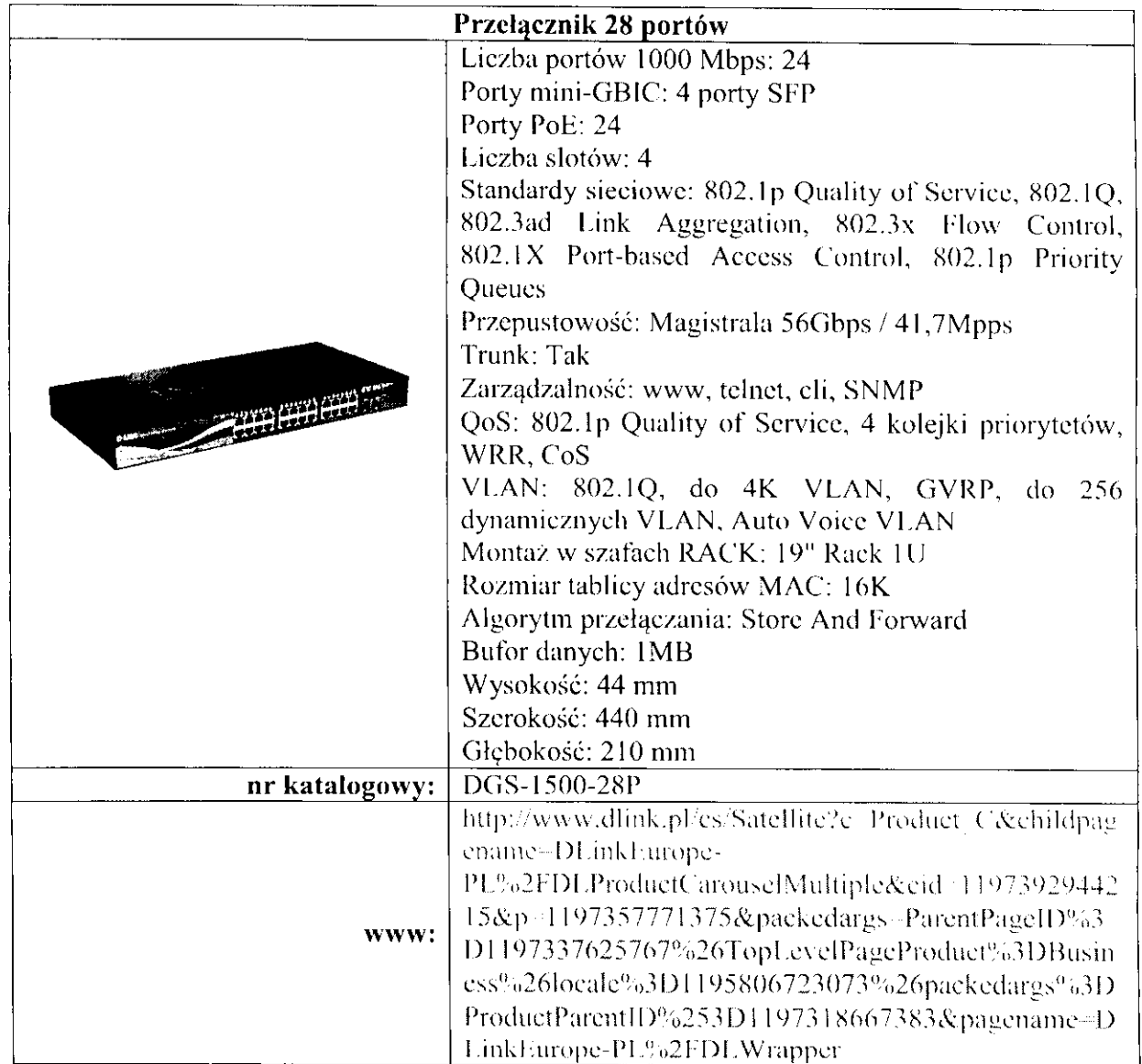

### **8.11.2. UTM** - **router.**

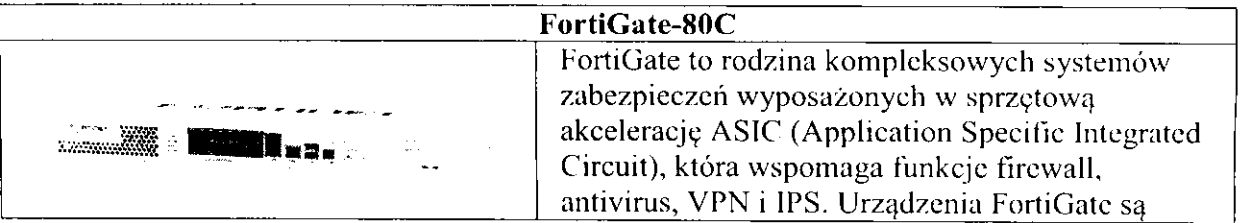

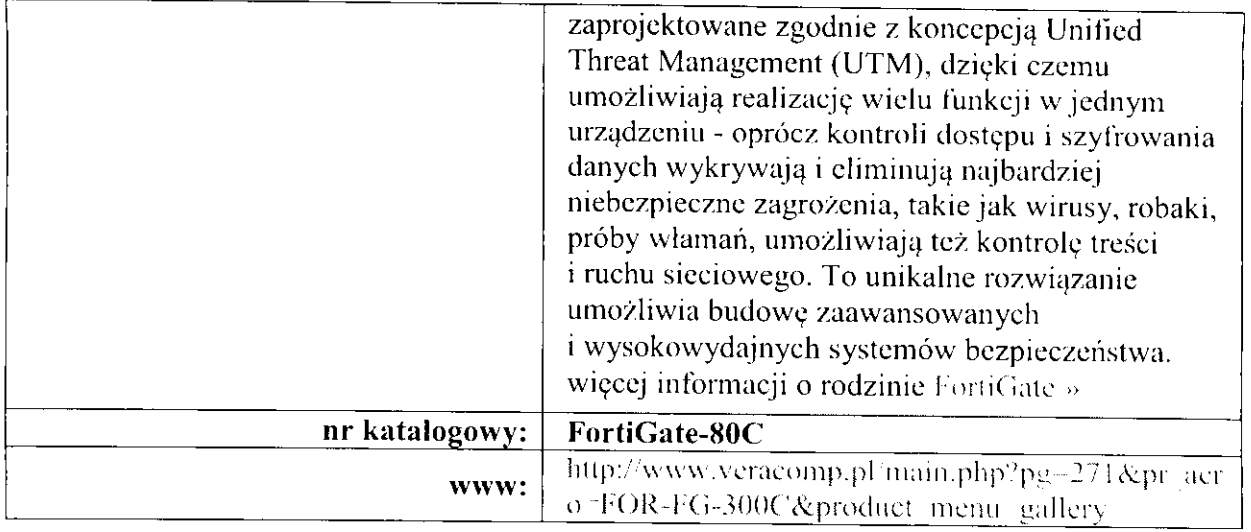

#### **8.11.3. Serwer.**

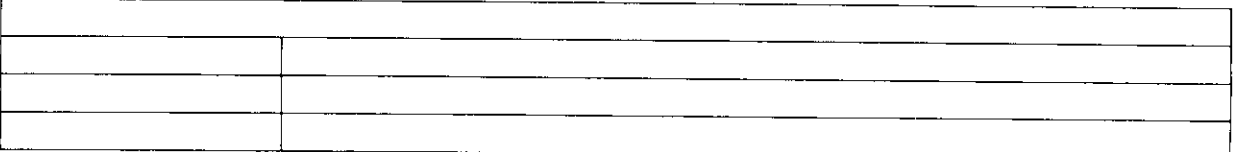

# **8.12.Zasilacza awaryjny - UPS.**

#### **8.12. I. Zasilacz awaryjny U PS do szafy** wolnnstojącej.

![](_page_29_Picture_216.jpeg)

# **8.13.Centrala telefoniczna.**

![](_page_30_Picture_227.jpeg)

# **8.14.Monitoring.**

## **8.14.I. Rejestrator.**

![](_page_30_Picture_228.jpeg)

# **8.14.2. Kamery.**

![](_page_31_Picture_27.jpeg)

# **9. Kosztorys.**

# **9.1. Punkt dystrybucyjny.**

![](_page_32_Picture_307.jpeg)

### **9.2. Kable.**

#### **9.2.1. Kable trasowe.**

![](_page_32_Picture_308.jpeg)

#### **9.2.2. Paczkordy.**

![](_page_32_Picture_309.jpeg)

# **9.3. Rury** osłonowe.

Długość potrzebnych rur osłonowych przebiegów kablowych

 $f_1$  47 w rurze karbowanej = 140,00 m.

Długość okablowania poziomego i pionowego: <sup>i</sup>381 m.

# **9.4. Koszty razem.**

Koszty bez podania wartości robocizny.

![](_page_33_Picture_87.jpeg)

# **I O. Spis rysunków.**

![](_page_33_Picture_88.jpeg)

# **I I.Spis** załączników.

Załącznik 1 i 2 - mapa budynku wraz z naniesioną infrastrukturą sieci teleinfonnatycznej.

# **2. Spis** treści **do** części **dozorowej.**

- 1. Dane ogólne.
- 1. 1. Przedmiot projektu.
- 1.2. Zakres projektu
- 1.3. Normy i wytyczne
- 2. Opis techniczny.
- 2.1. Instalacja sygnalizowania włamania i napadu.
- 2.2. Montaż centralki.
- 2.3. Instalacja osprzętu.
- 2.4. Uruchomienie systemu .
- 2.5. Montaż sygnalizatorów włamania.
- 2.6. Montaż sygnalizatorów pożaru.
- 3. Uwagi końcowe.
- 4. Zestawienia .
- 5. Rysunki -- <sup>A</sup>1, A-2,A-3.
- 6. Uprawnienia i izby projektantów projektu .

#### I. Dane ogólne.

- 1.1. Przedmiotem projektu jest wykonanie instalacji dozoru pożarowych w pomieszczeniach projektowanego budynku .
- 1.2. Zakres opracowania.

W zakres opracowania wchodzi.

-instalacja sygnalizacji włamania.

-instalacja sygnalizacji pożaru .

1.3 Normy i wytyczne .

- PN-93E-0890/l 4 Systemy alarmowe Wymagania ogólne. Zasady stosowania
- PN-EN 50131-1-2002 -- Systemy alarmowe Systemy sygnalizacji włamania.
- PN-IEC 60364-5-51 Instalacje elektryczne w obiektach budowlanych . Dobór i montaż wyposażenia **elektrycznego . postanowienia ogólne.**
- PN-IEC 60364-5-53 Instalacje elektryczne w obiektach budowlanych . Dobór i montaż wyposażenia elektrycznego . Aparatura łączeniowa i sterownicza .
- dokumentacja techniczno ruchowa dotycząca centralki alarmowej INTEGRA .
- 2. Opis techniczny .
- 2.1. Instalacja sygnalizacji włamania i napadu.
- 2.1.1. Montaż centralki .

Wybrano centralkę INTEGRA 64 firmy SATEL . Centralke należy zainstalować na ścum1c **w pon11eszczemu nr. 8 na** ścianie **na** wysokości **1,6 tn w miejscu wskazanytn na rys.**   $A-1$ .

Wyposażenie centralki:

- moduł ETHM-1 moduł Ethernetowi zdalny nadzór nad pracą centralki po sieci LAN
- modem GSM LT-1S sygnalizacji alarmu.

- manipulator INT-KLCDR-GR.

Podstawowym zasilanie centrali jest napięcie z rozdzielni głównej jest 230 volt AC .doprowadzono przewodem YDY3x 1.5. Rezerwowo zasilanie stanowić ma akumulator umieszczony wewnątrz obudowy centrali - umożliwia pracę systemu do 30 godzin bez zasilania podstawowego.

2.1.2. Instalacja osprzętu .

Instalacja jest zbudowana w oparciu o linie dostępowe z centrali CW. Zastosowano cyfrowe czujki dualne (PlR+MW) typu SILVER ( klasy 5) Rozmieszczenie czujników. modułów oraz prowadzenie kabla pokazano na rys. A-I i A-2 Podłączenie czujników , oraz modułów rozszerzeń oraz manipulatora należy wykonać kablem lJ/UPT kat. 5 układanych w rurach PCV li 47 pod tynkiem wg. tras na rysunkach.

2.1.3. Praca systemu.

Po złączeniu wszystkich elementów systemu antywłamaniowego należy dołączyć napięcie zasilania , następnie należy przystąpić do programowania centrali alarmowej oprogramowanie przeprowadzić z poziomu manipulatora lub komputera podłączonego do portu RS 232 w centrali lub manipulatorze. Programowanie należy prowadzić zgodnie z instrukcją DTR .

2.1.4. Nadzór zdalny nad centralą.

Stany awaryjne i alarmowe przychodzące do centrali są przekazywane przez moduł ETHM-1 przez siec LAN komunikatory głosowa po linii telefonicznej DTMF i CiSM. O treści komunikatów i ilości decyduje użytkownik.

2.1.5. Instalacja sygnalizacji pożaru .

Instalacją sygnalizacji pożaru objęto pomieszczenia zgodnie z rys. A-1 i A-2 zaprojektowano czujki dymu typu ADR-20R . Zainstalowano n;ezne ostrzegacze pożaru

38

ROP-63 . Urządzenia te podłączono do linii wejściowych centrali . Przy programowaniu centrali należy nadać odpowiedni tryb reakcji.

Rozmieszczenie oraz trasy prowadzenia kabli wg. rys. A-I i A-2.

Zasilenia obwodów wykonać kablem niepalnym YnTKSYckw. lx2x0,75 układanym <sup>w</sup> rurach pod tynkiem .

3.Uwagi końcowe.

Prace należy wykonać zgodnie z niniejszą dokumentacją obowiązującymi normami i przepisami pod stałym i fachowym nadzorem .

4. Zestawienia materiałowe.

![](_page_38_Picture_166.jpeg)

#### **3.** Montaż **instalacji A V i zasilanie projektora.**

- 3.1. Przedmiot projektu.
- 3.2. Opis techniczny.
- 3.3. Uwagi końcowe.
- 3.4. Zestawienia .
- 3.1. Przedmiotem tego działu niniejszego opracowania jest montaż i zasilanie urządzeń multimedialnych które mają być elementem wyposażenia sali oznaczonej jako pom. nr. 2 na rysunku I-1 i nazwanym jako "Sala Integracyjna  $\therefore$  W perspektywie zasilany ma być – projektor oraz inne urządzeń multimedialnych .
- 3.2. W skład wyposażenia instalacji wchodzi uchwyt mocujący urządzenia do sufitu z możliwością manipulacji opuszczania i ustawień w celu uregulowania projekcji . Kabel zasilający, kabel AV zakończony wtyczkami cinch, oraz kabel HDMI. Urządzenia te zakończone są oryginalnymi wtykami zgodnie z ich przeznaczeniem . Urządzenia jw. mają być wprowadzone do rury karbowanej pcszla fi 26 , oraz przez strop sufitowy nad salą nr. *2* wprowadzone do rury uchwytu urządzenia z jednej strony od strony zasilenia w rurze wmurowane w tynk i zakończone wyjściem oznaczonym na planie w miejscu którym ma się znajdować stanowisko operatora urządzeń.
- 3.3. Opracowano na podstawie ustaleń i opisu inwestora oraz kalkulacji własnych.
- 3.4. Zestawienie materiałowe .

![](_page_39_Picture_166.jpeg)